УДК 004

ż

# **Организация массовой отправки сообщений на языке Python**

*Киселева Елизавета Александровна Приамурский государственный университет им. Шолом-Алейхема Студент*

# **Аннотация**

В статье рассматривается возможность отправки писем на различные адреса электронных почт с помощью языка программирования Python. Также продемонстрировано подключение нужных модулей и настройка формата письма для массовых рассылок.

**Ключевые слова:** Python, Email, CSV.

# **Organization of mass mailing in Python**

*Kiseleva Elizaveta Alexandrovna Sholom-Aleichem Priamursky State University Student*

# **Abstract**

The article discusses the possibility of sending emails to various email addresses using the Python programming language. Also demonstrated the installation of the necessary modules and setting the format of the letter for mass mailings. **Keywords:** Python, Email, CSV.

В рассвет информационных технологий и когда интернет стал лидировать по популярности над газетами и телевизионными каналами, человеку приходится оповещать людей с помощью электронной почты. К сожалению, отсылка каждому требуемому человеку – очень трудоемкий труд. Поэтому, в данной работе планируется организовать массовую отправку почты многим пользователям имея при себе текстовый файл со списком электронных почт.

Многие ученые касались проблемой, связанной с работой электронной почты. И. А. Рудишин [1] описал возможность рассылки писем на предприятии. М. Е. Кочитов [2] описал возможность отправки обратной связи с помощью языка программирования PHP. А.А. Колосов [3] раскрыл возможности отправки почты в защищенном виде.

Для реализации данной задачи было решено использовать язык программирования Python. Данный язык программирования хорош тем, что имеет большое количество библиотек для работы интернетом и сетью, что и нужно для наших целей. Кроме того, Python с лёгкостью взаимодействует практически с любым форматом текстовых файлов, что нам и нужно для массовой рассылки писем.

ż

Python поставляется со встроенным smtplib модулем для отправки электронной почты с использованием протокола SMTP. Для более детальной настройки отправки почты рекомендуется использовать SMTP-сервер Gmail.

Приятной особенностью почты Gmail является то, что при отправке почты можно добавлять любые знаки и модификаторы в адрес электронной почты, прямо перед знаком «@» для маскировки адреса отправки.

Подключение к серверу для отправки письма происходит с помощью функции «with smtplib.SMTP\_SSL()». На рисунке 1 представлен код для подключения отправки писем. Хранить пароль от почты в файле скрипта не обязательно. В целях безопасности лучше с помощью «input» для ввода пароля во время каждого запуска.

```
import smtplib, ssl
port = 465 # For SSL
password = input("Type your password and press enter: ")
context = ssl.create_default_context()
with smtplib.SMTP_SSL("smtp.gmail.com", port, context=context) as server:
    server.login("my@gmail.com", password)
```
Рисунок 1 – Код для отправки писем

Для массовой отправки сообщений требуется прогнать CSV файл, хранящий адреса электронных почт и имена владельцев с помощью цикла, которым нужно разослать сообщение. На рисунке 2 изображен код для массовой отправки сообщений. Как видим, происходит подключение модуля для чтения CSV файлов и отправки сообщений. В переменной «massage» введен формат сообщения, где в «name» помещено имя владельца и в «email» адрес, на который требуется отправлять сообщение. Переменные «name» и «email» заполняются из CSV файла.

### Постулат. 2019. №1 ISSN 2414-4487

ż

```
import csv, smtplib, ssl
message = """Поздравление
привет {name}, поздравляем с новым годом"""
from address = "my@gmail.com"
password = input("Введите Ваш пароль от электронной почты: ")
context = ssl.create_default_context()
with smtplib.SMTP_SSL("smtp.gmail.com", 465, context=context) as server:
    server.login(from_address, password)
    with open("contacts_file.csv") as file:
        reader = csv.reader(file)
        next(reader)
        for name, email, grade in reader:
            server.sendmail(
               from address,
               email,
               message.format(name=name),
```
Рисунок 2 – Код массовой отправки сообщений

Бывают случаи, когда требуется отправлять какие-либо файлы. К примеру, если требуется отравить PDF файл. Для этих целей используется библиотека «yagmail». Для ее установки требуется ввести «import yagmail». На рисунке 3 изображен код для отправки вложений.

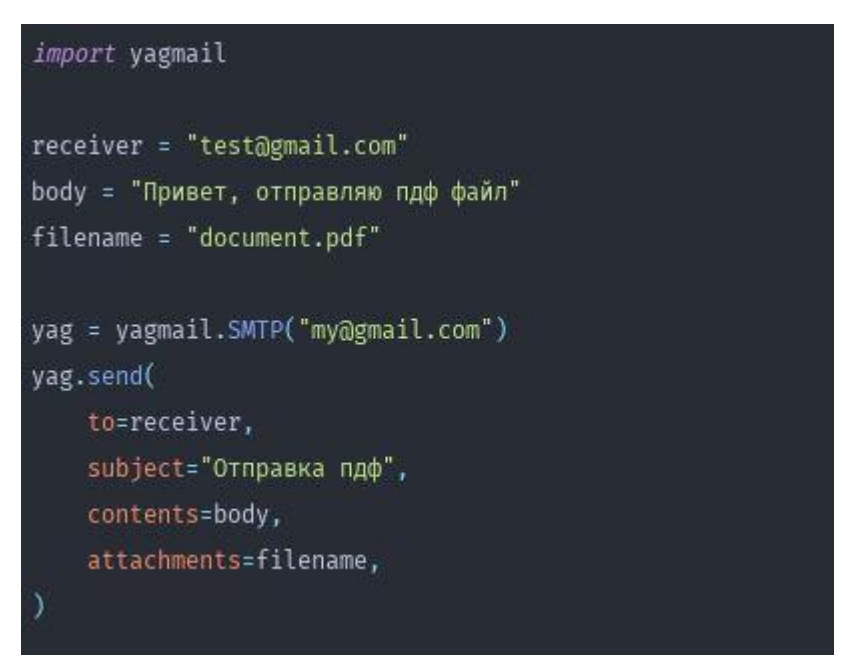

Рисунок 3 – Код для отправки вложений

ż

К сожалению, отправлять обычной почтой большое количество сообщений в день не получится. При большой рассылке почтовый ящик будет заблокирован. Для этих целей можно использовать посторонние сервисы, которые предоставляют свои почтовые ящики для отправки сообщений. В таблице 1 представлены самые известные сервисы для отправки сообщений.

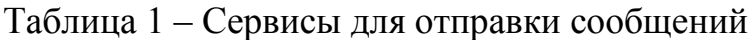

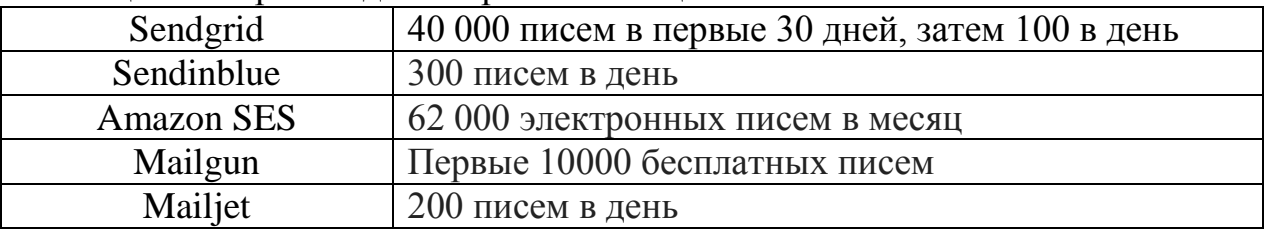

После регистрации на одном из сервисов выдается API KEY, который и используется в коде для массовой рассылки. На рисунке 4 изображен код для массовой рассылки через сервис «Sendgrid»

# import os import sendgrid from sendgrid.helpers.mail import Content, Email, Mail sg = sendgrid.SendGridAPIClient( apikey=os.environ.get("SENDGRID\_API\_KEY") from\_email = Email("my@gmail.com") to\_email = Email("your@gmail.com") subject = "Отправка с Sendgrid"  $content = Content($ "text/plain", "Отправленно автоматическим способом" mail = Mail(from\_email, subject, to\_email, content) response = sg.client.mail.send.post(request\_body=mail.get()) print(response.status\_code) print(response.body) print(response.headers)

Рисунок 4 – Массовая рассылка через сервис Sendgrid

Таким образом, в ходе работы была рассмотрена возможность массовой отправки писем на электронные почты с помощью языка программирования Python. Также была реализована возможность выбора ż

электронных ящиком из текстового файла формата CSV, благодаря чему и была реализована данная задача. Данный скрипт был протестирован и перебоев в работе не обнаружено.

### **Библиографический список**

- 1. Рудишин И. А. Веб-приложение по управлению массовой рассылкой писем на предприятии // Труды Братского государственного университета. Серия: Естественные и инженерные науки. 2013. Т. 2. С. 55-57.
- 2. Кочитов М. Е. Отправка писем на электронную почту с помощью PHPMailer //Постулат. 2018. №. 7.
- 3. Колосов А.А. Защищенная система обмена электронной почтой на основе сертификатов открытых ключей // Безопасность информационных технологий. 2009. № 1. С. 112-113.